# Inhalt

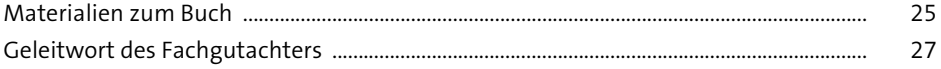

# 1 Netzwerke im Überblick

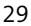

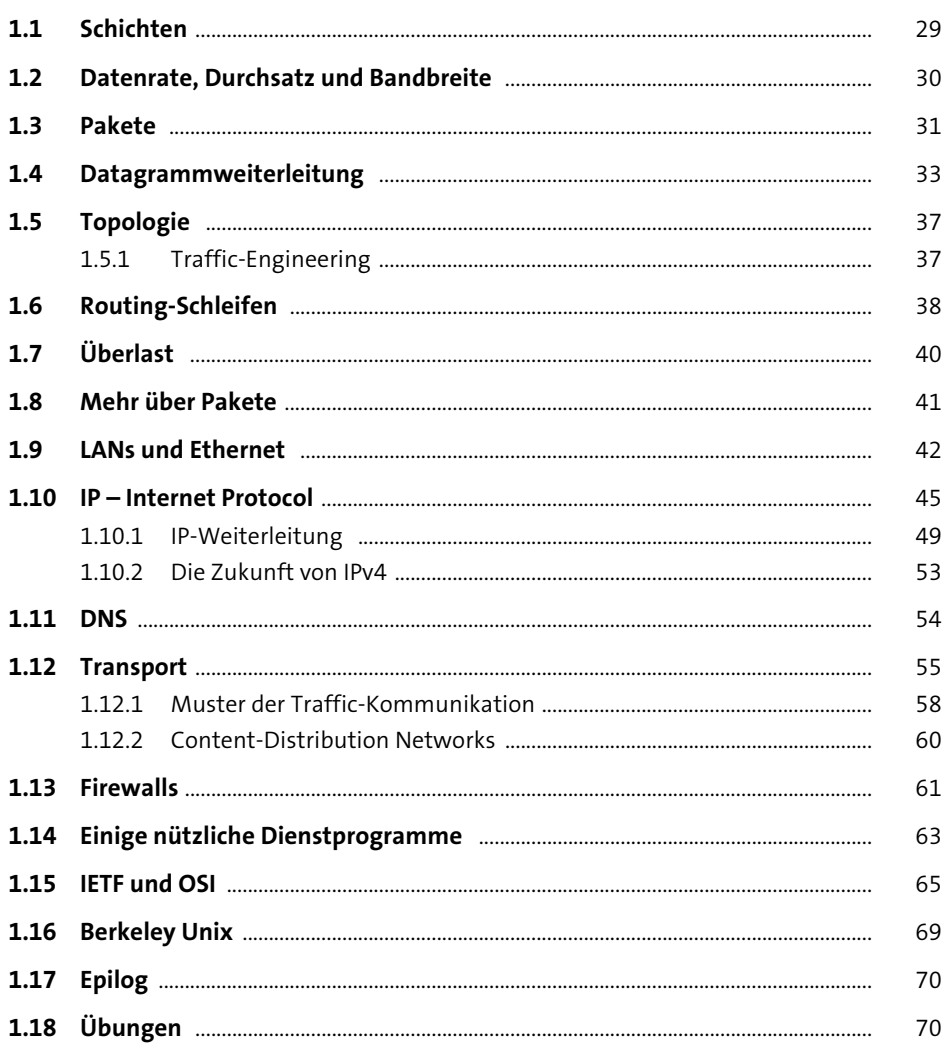

#### Ethernet-Grundlagen  $\overline{2}$

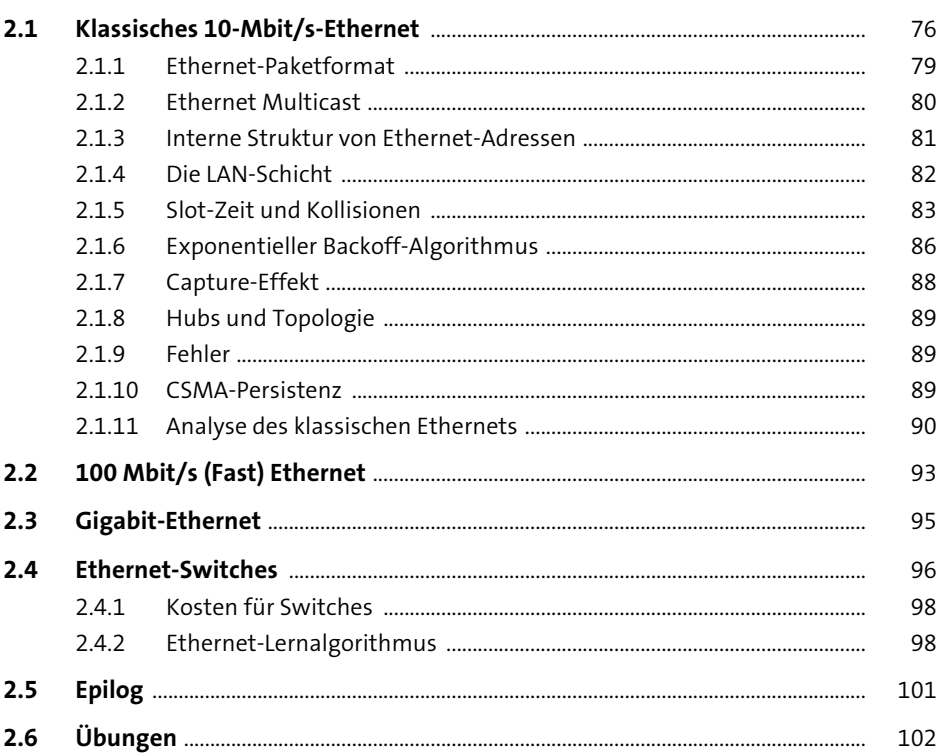

75

#### Weiterführende Ethernet-Themen  $\overline{\mathbf{3}}$ 107

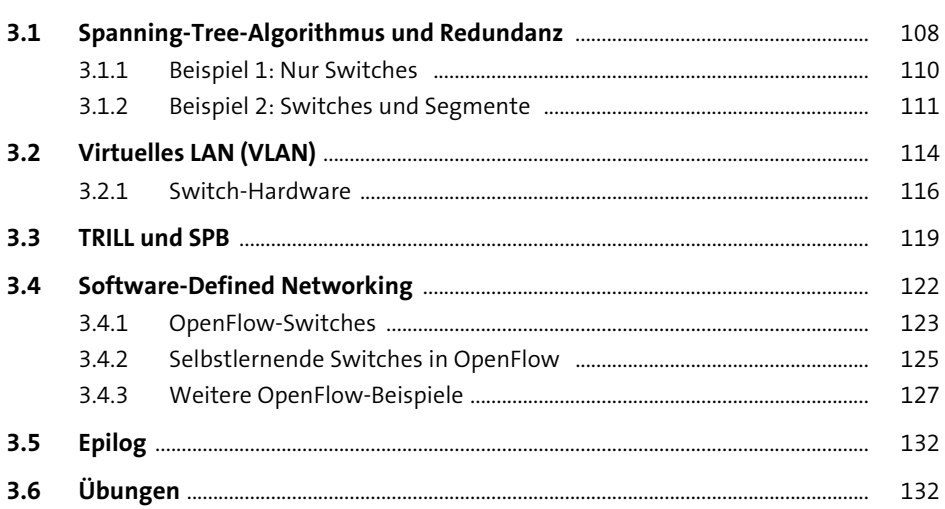

#### **Drahtlose LANs**  $\overline{\mathbf{4}}$

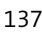

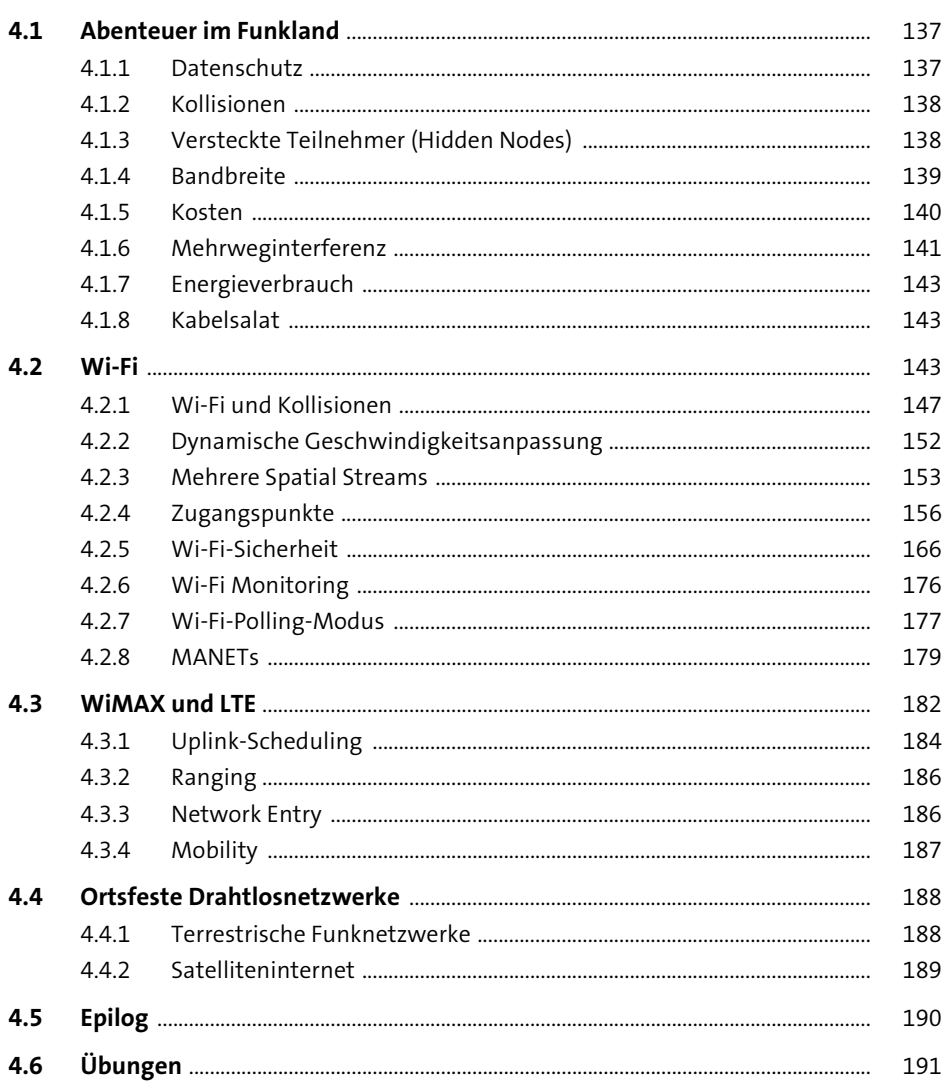

#### Sonstige LAN-Technologien  $5<sub>1</sub>$

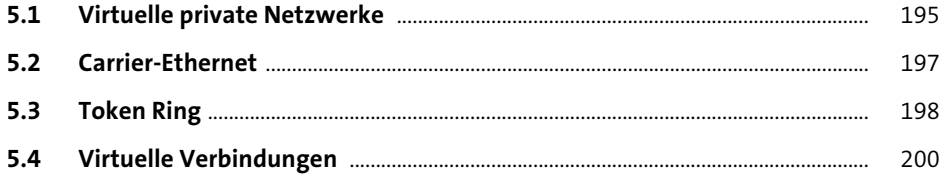

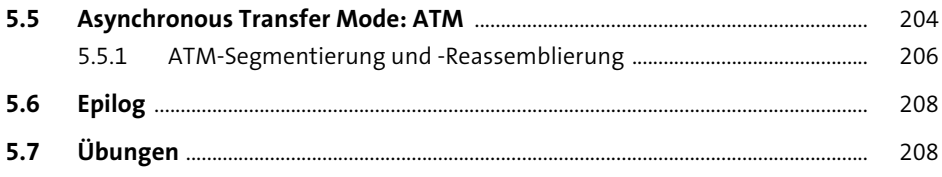

### Verbindungen  $6\overline{6}$

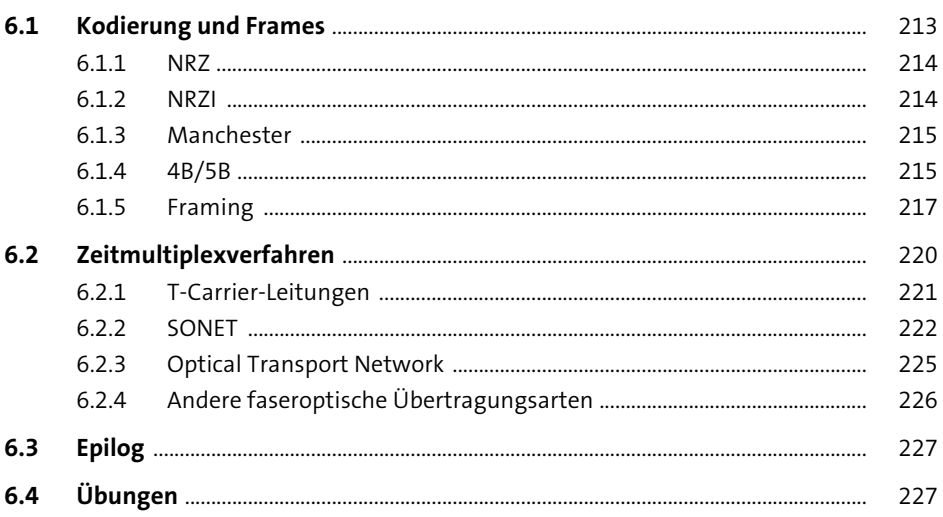

#### Pakete  $\overline{\mathbf{7}}$

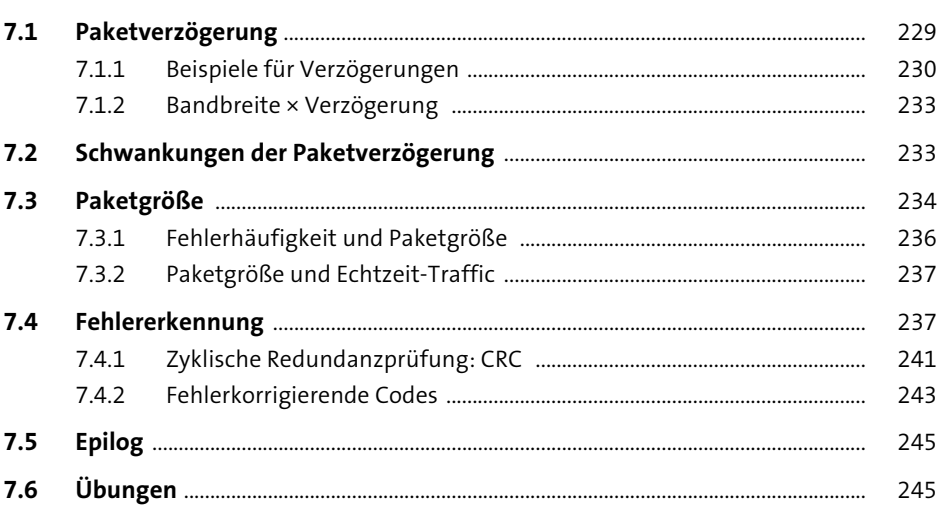

251

277

### **Sliding Windows** 8

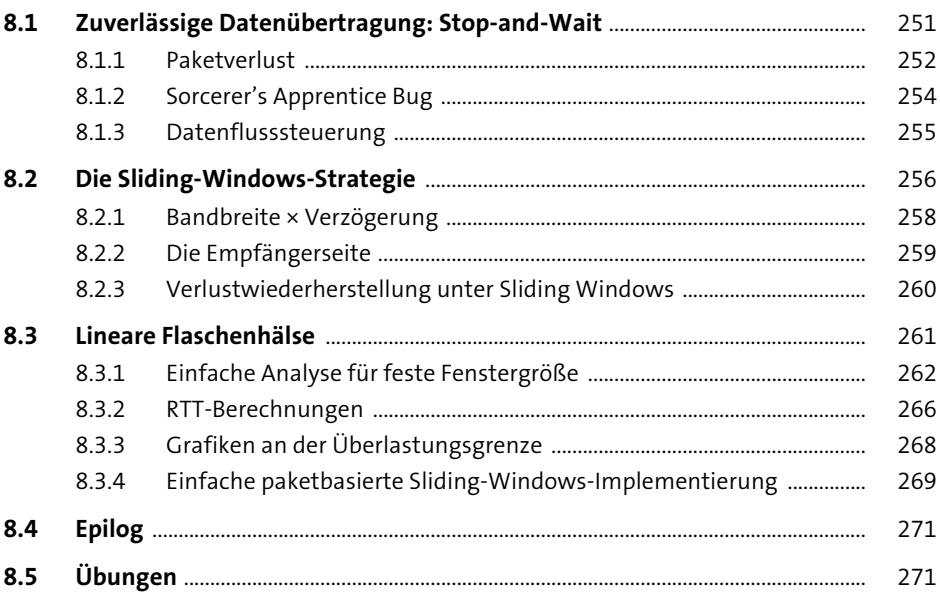

#### **IP Version 4** 9

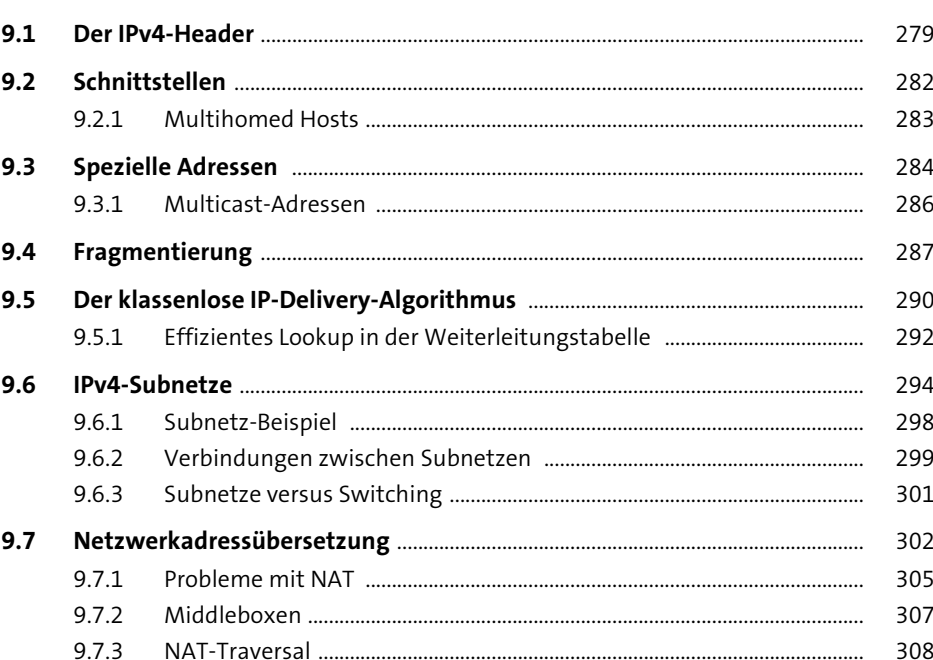

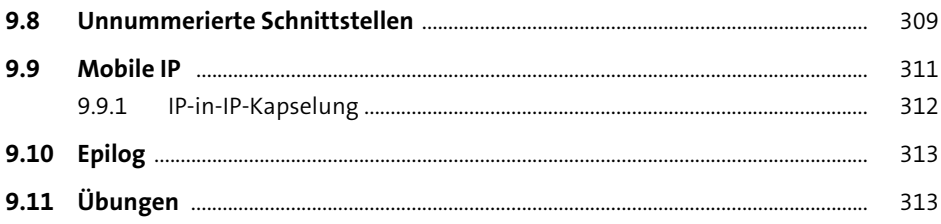

# 10 IPv4-Begleitprotokolle

 $317\,$ 

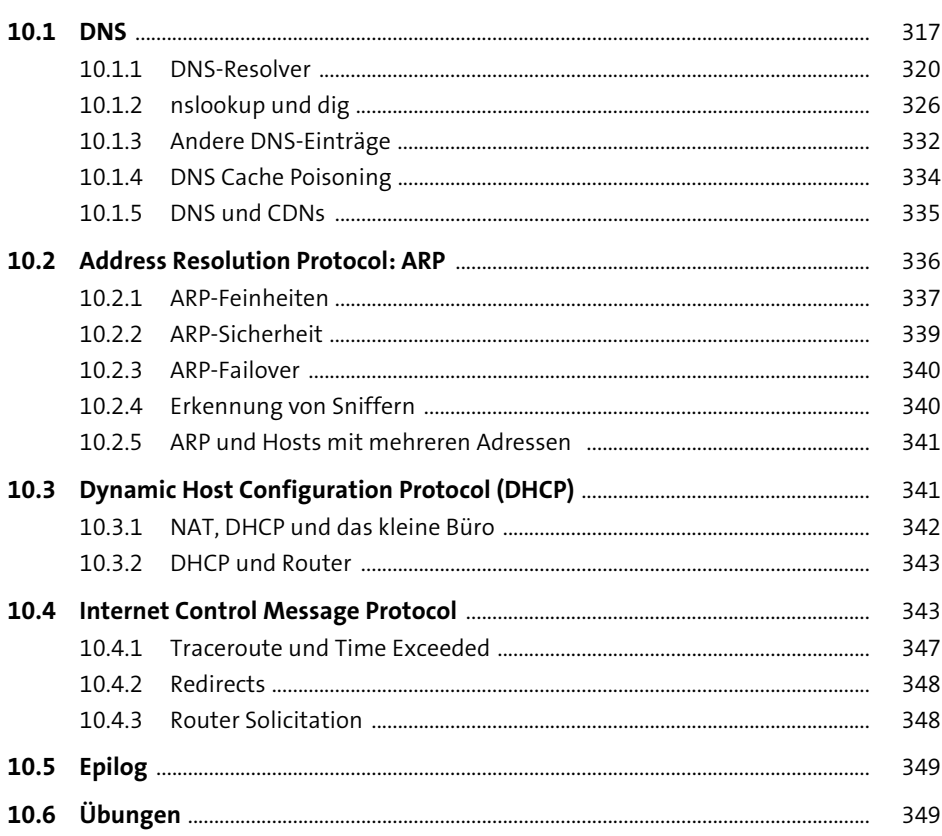

## 11 IPv6

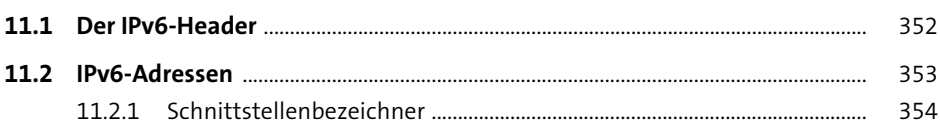

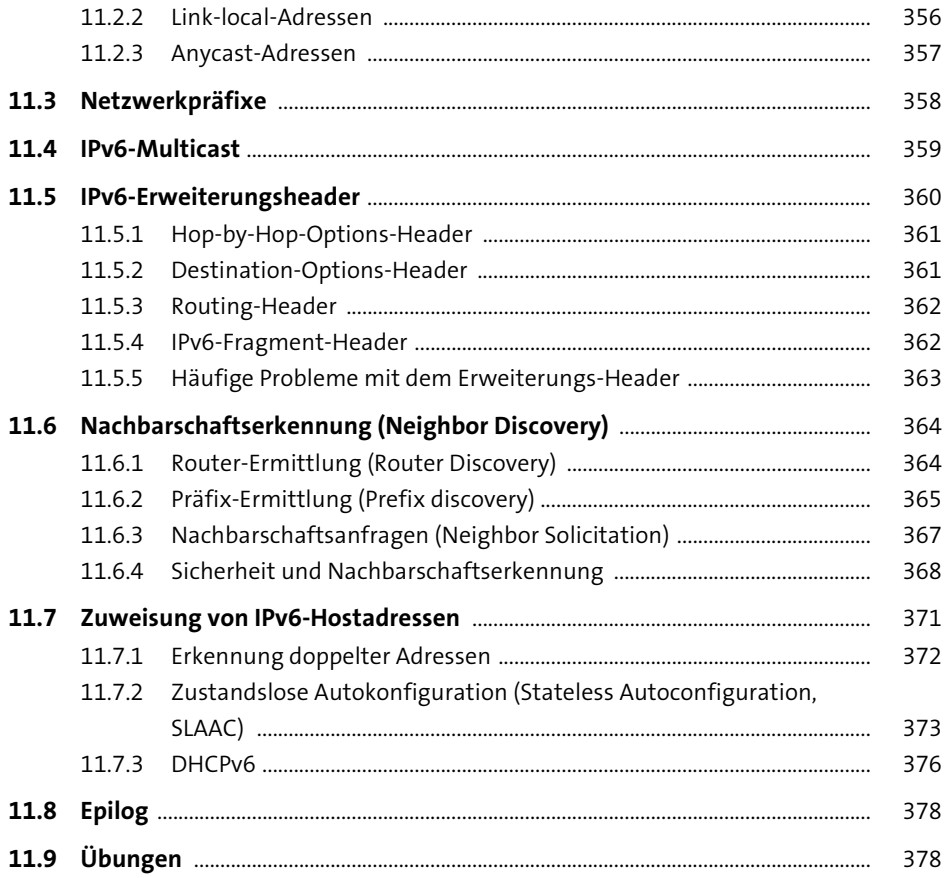

## 12 Weitere IPv6-Funktionen

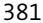

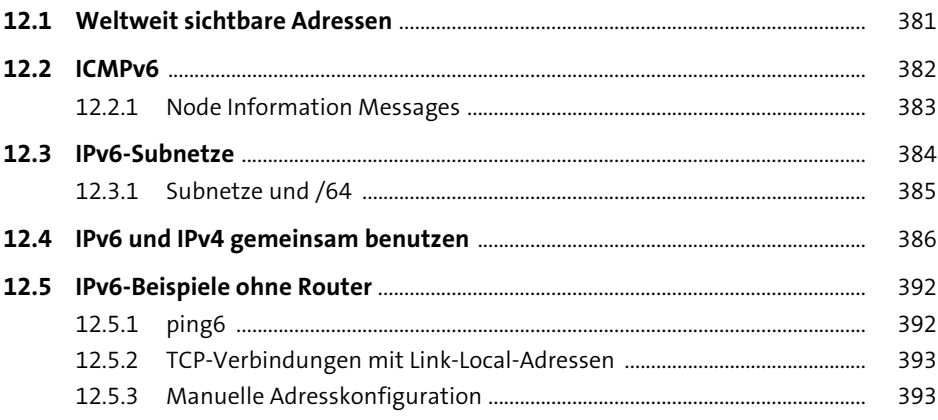

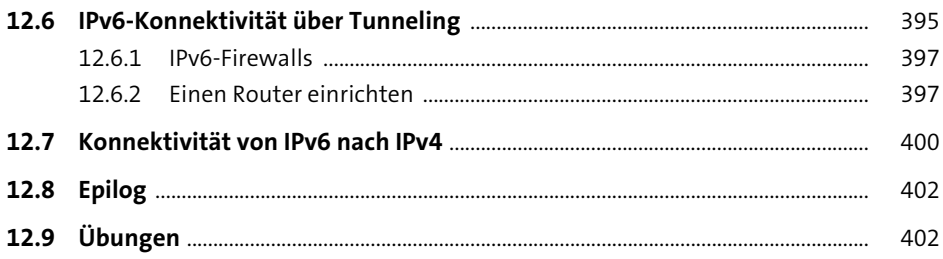

#### Routing-Update-Algorithmen

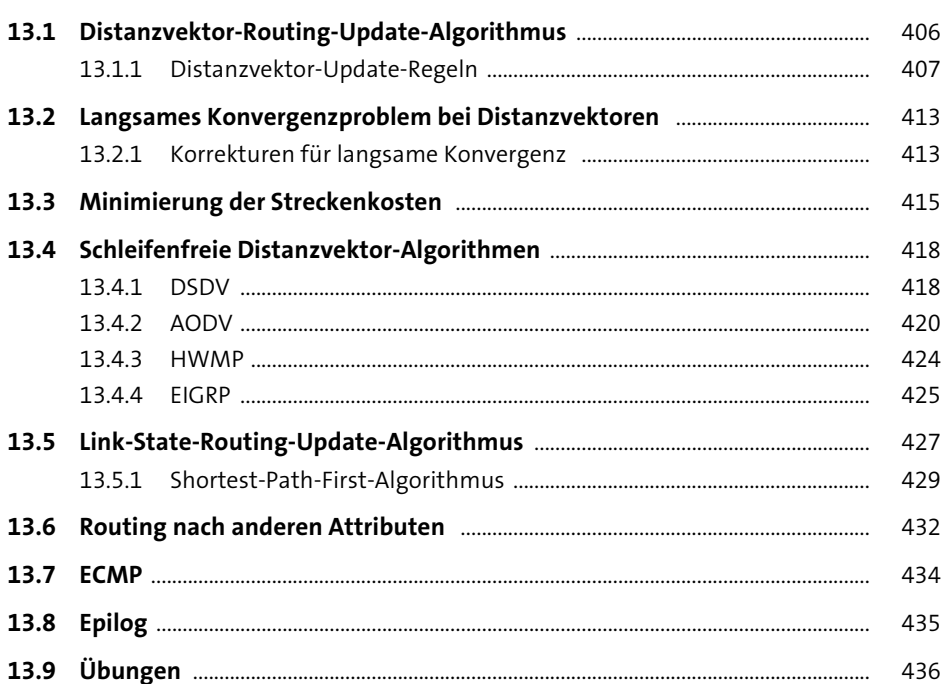

#### **IP-Routing im großen Maßstab**

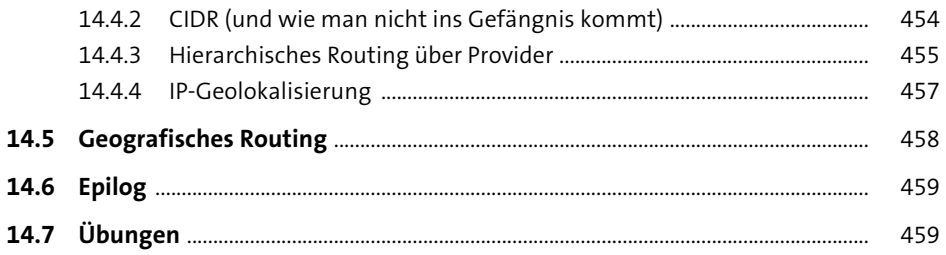

# 15 Border Gateway Protocol (BGP)

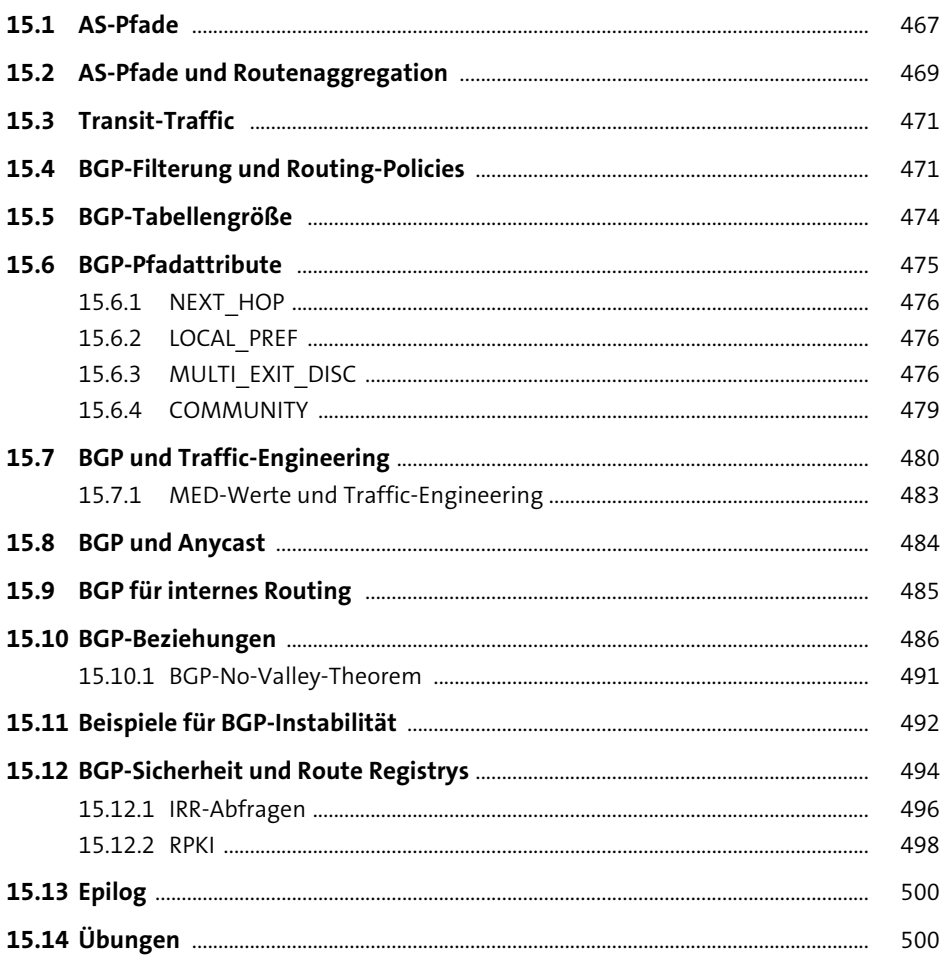

### 16 UDP-Übertragung

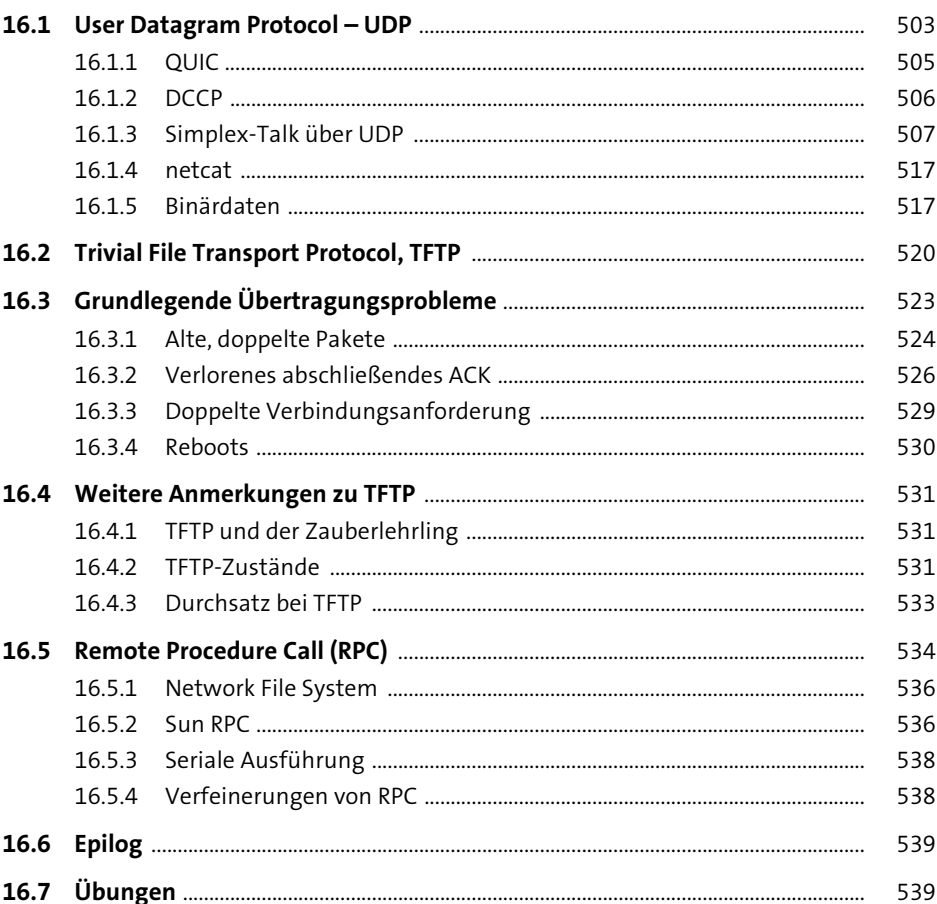

#### **Grundlagen des TCP-Transports**

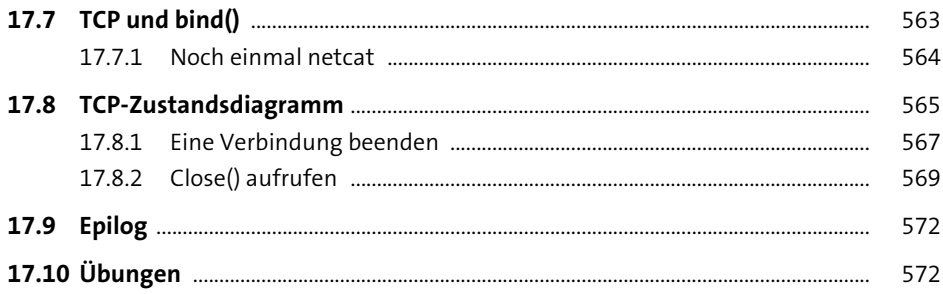

### 18 TCP - Probleme und Alternativen

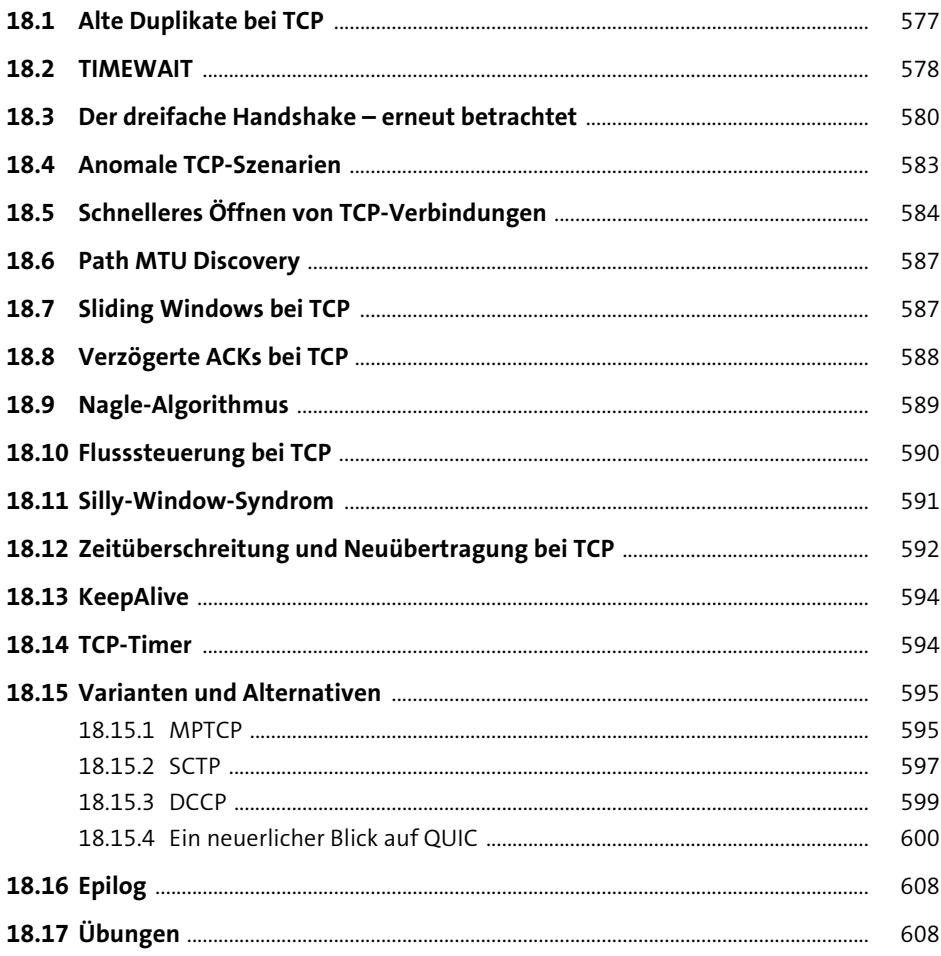

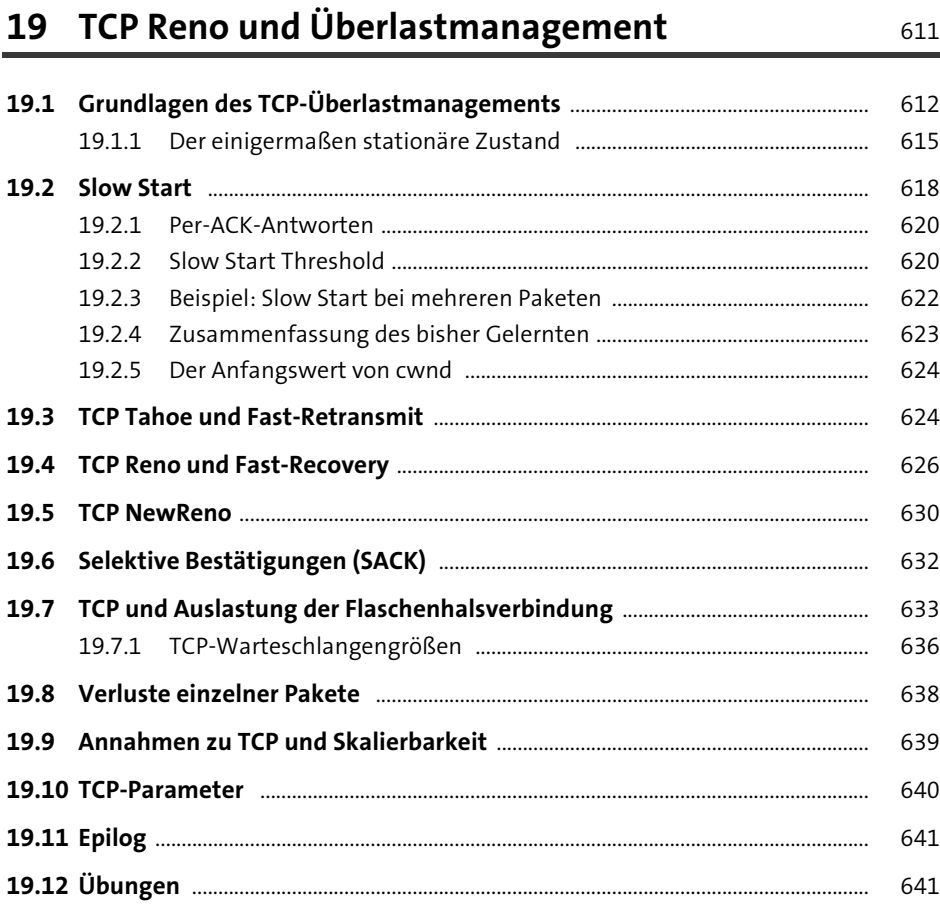

# **20 TCP-Dynamik** <sup>647</sup>

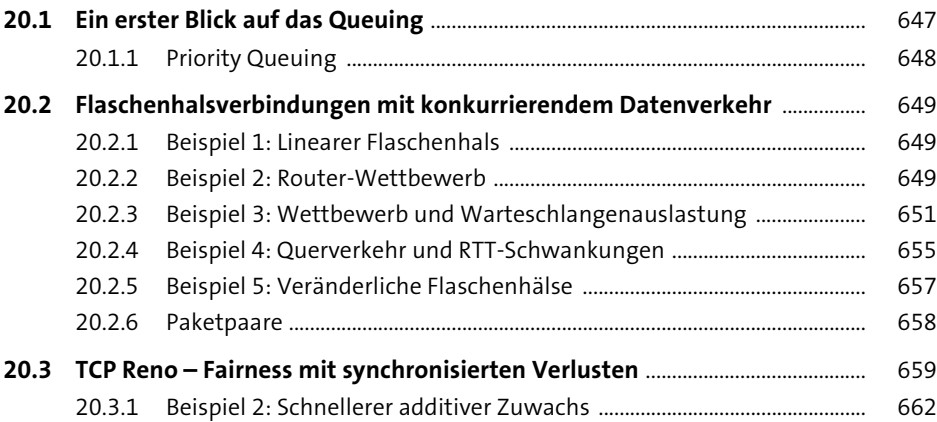

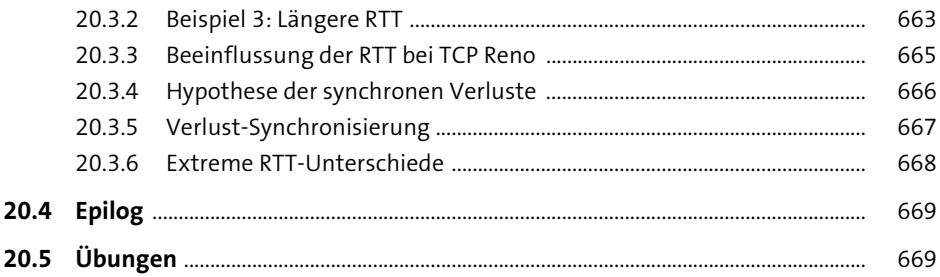

# 21 Weitere TCP-Dynamiken

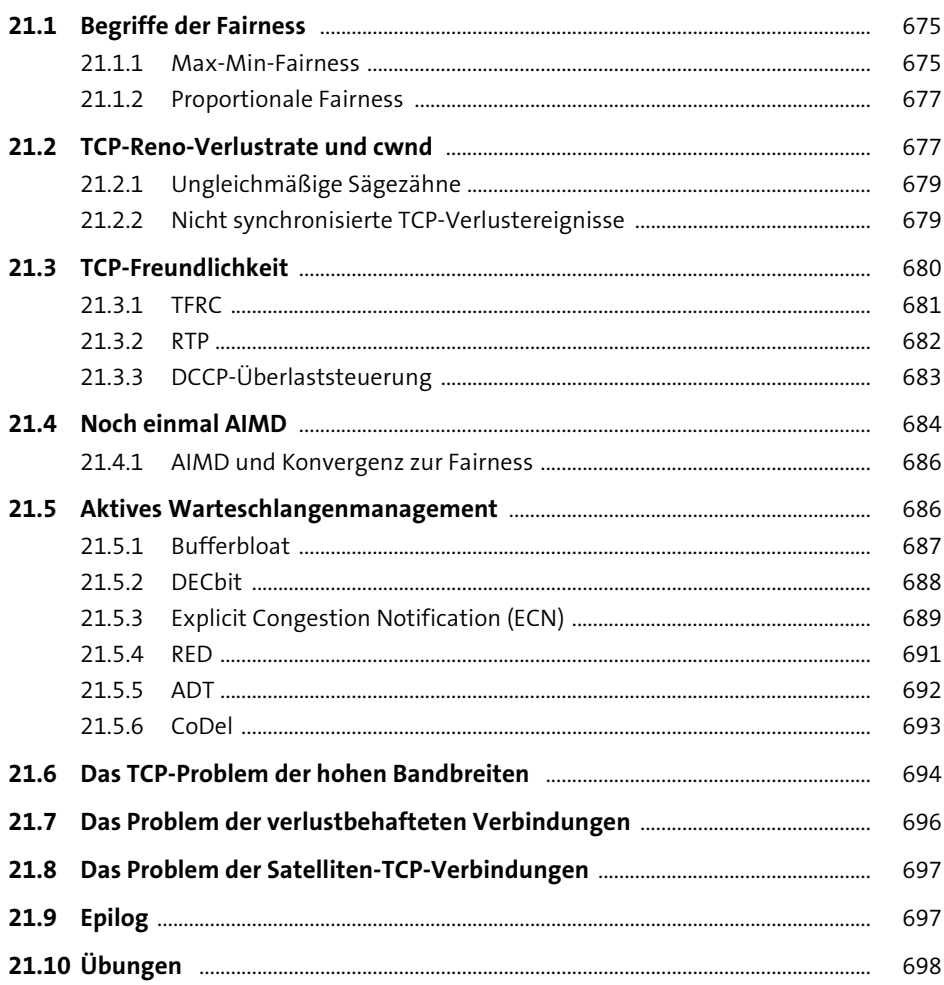

# 22 Queuing und Scheduling

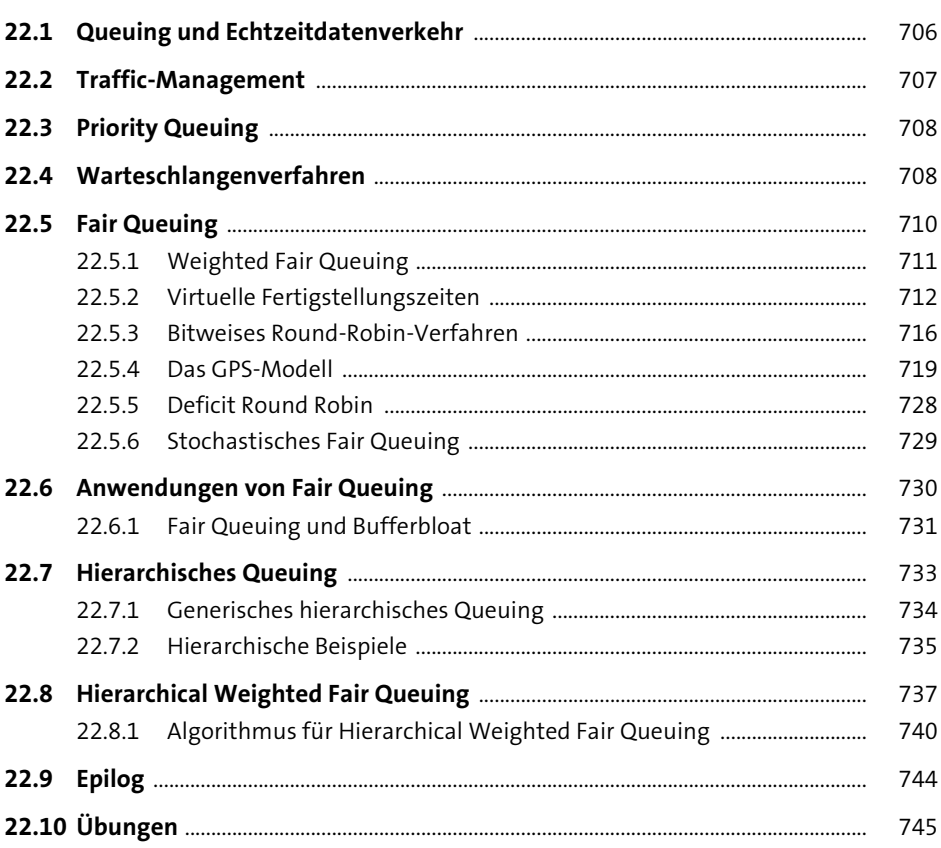

### 23 Token-Bucket

749

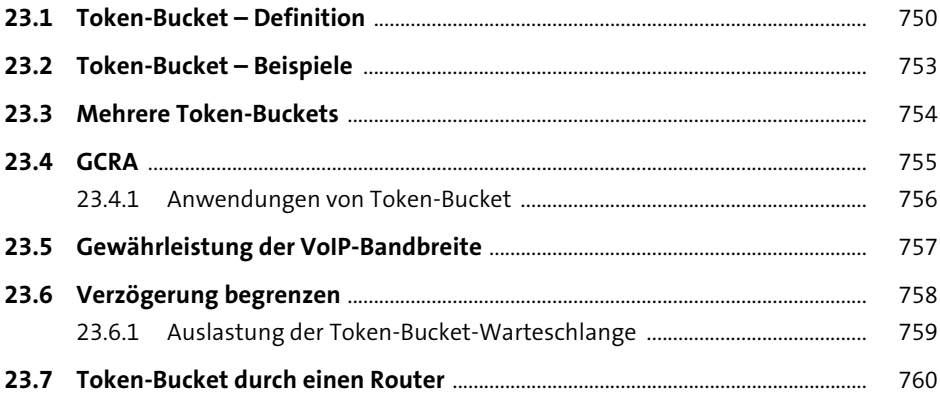

773

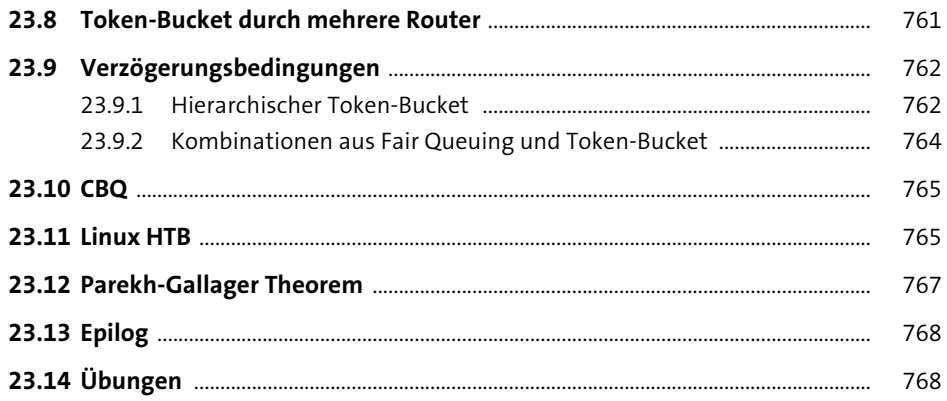

# 24 Quality of Service

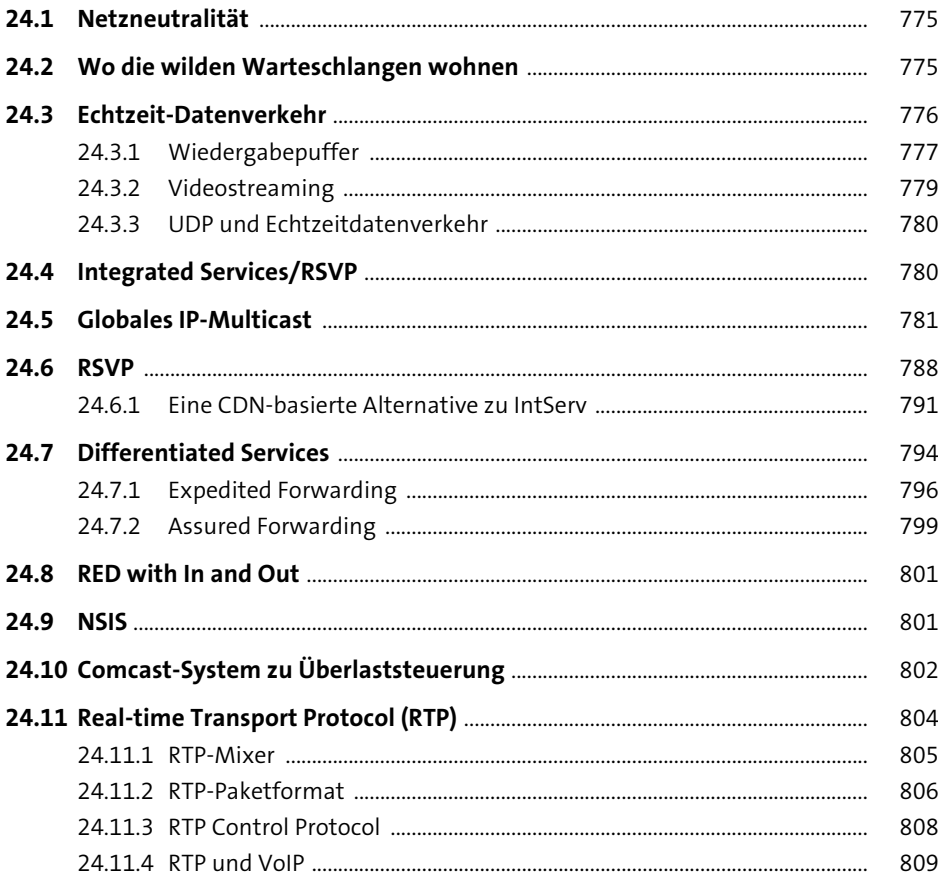

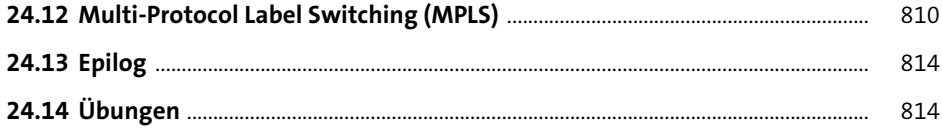

### 25 Netzwerkverwaltung und SNMP 817

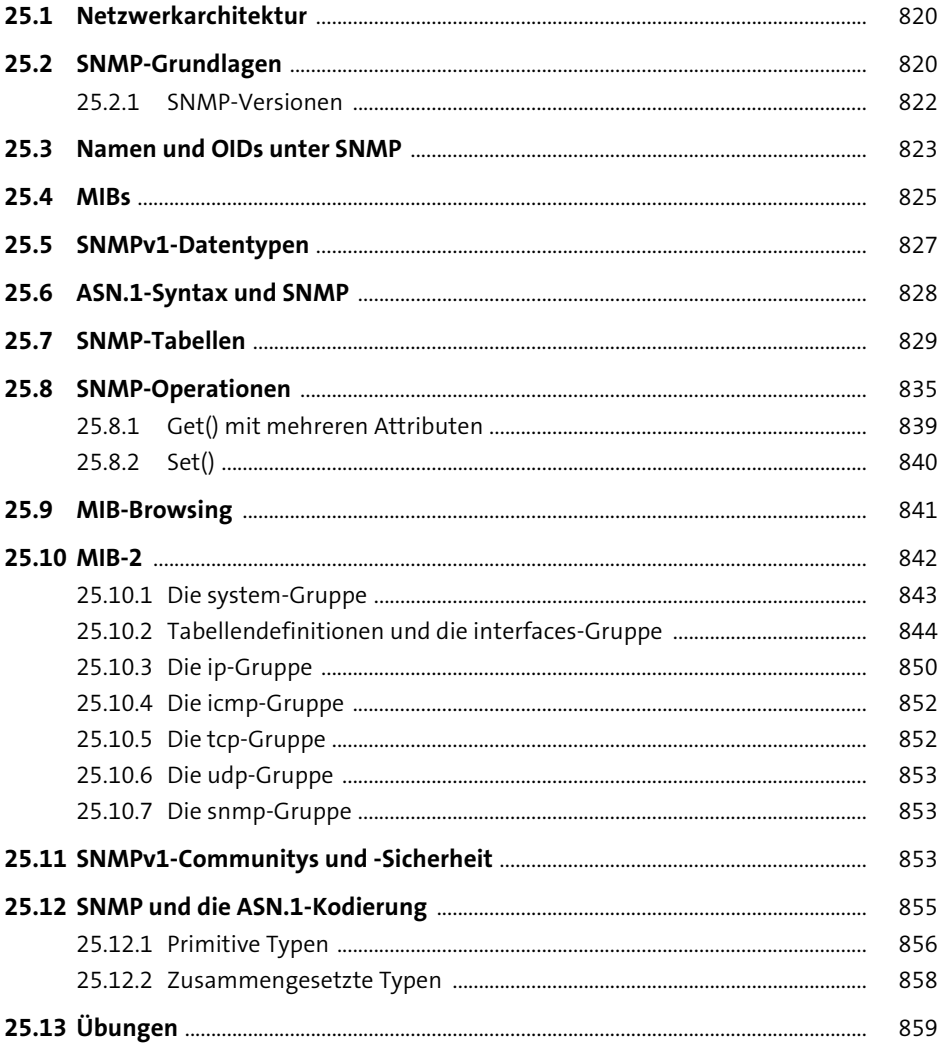

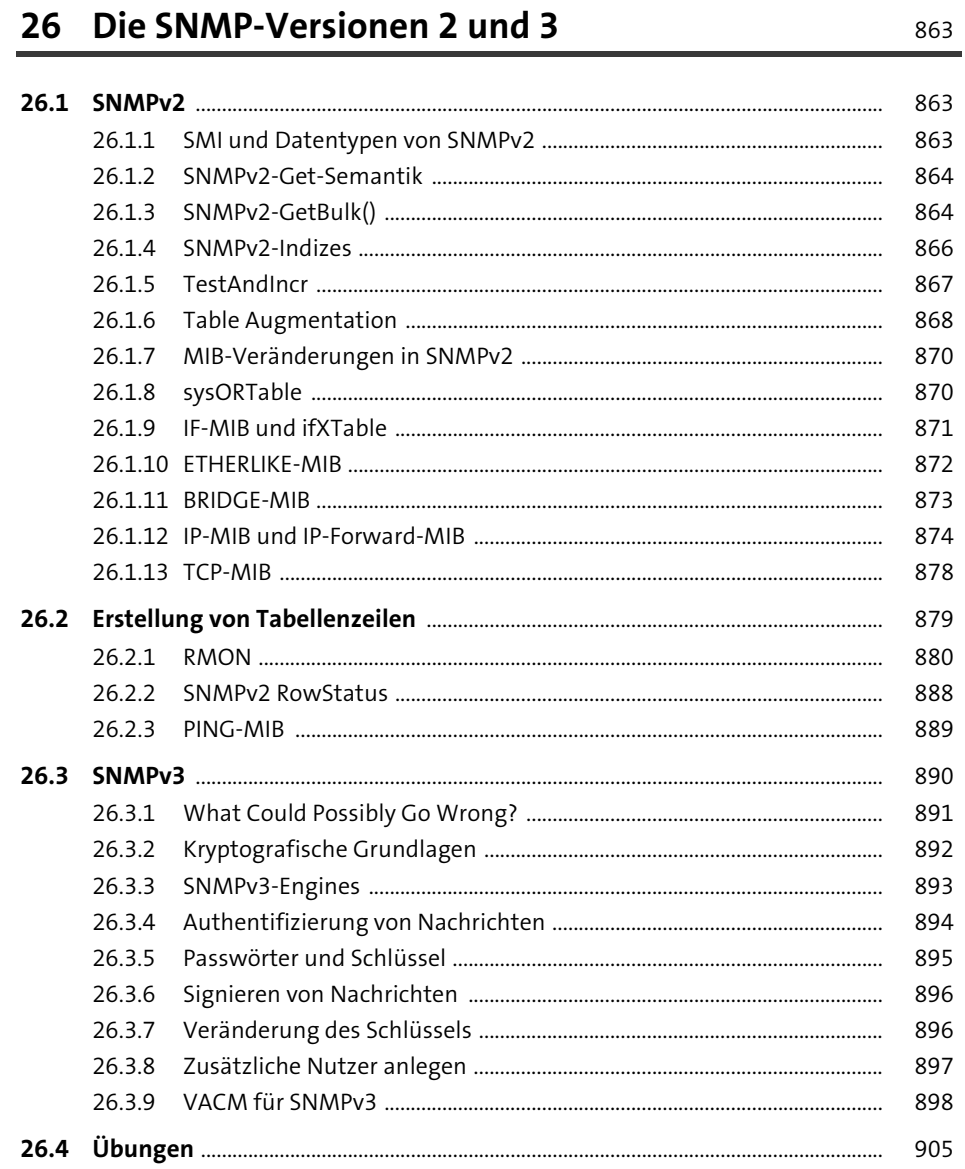

## 27 Sicherheit

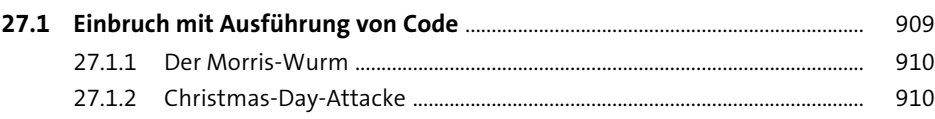

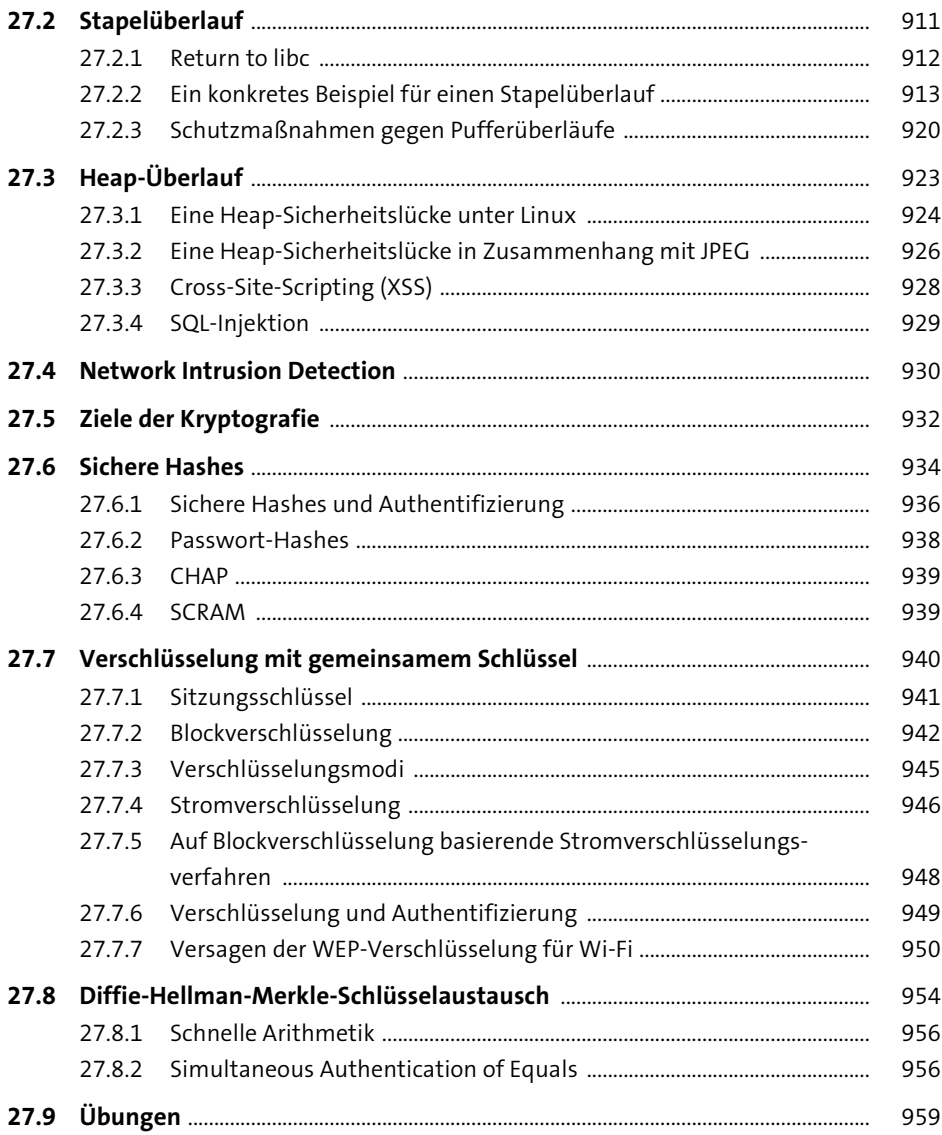

#### Verschlüsselung mit öffentlichem Schlüssel

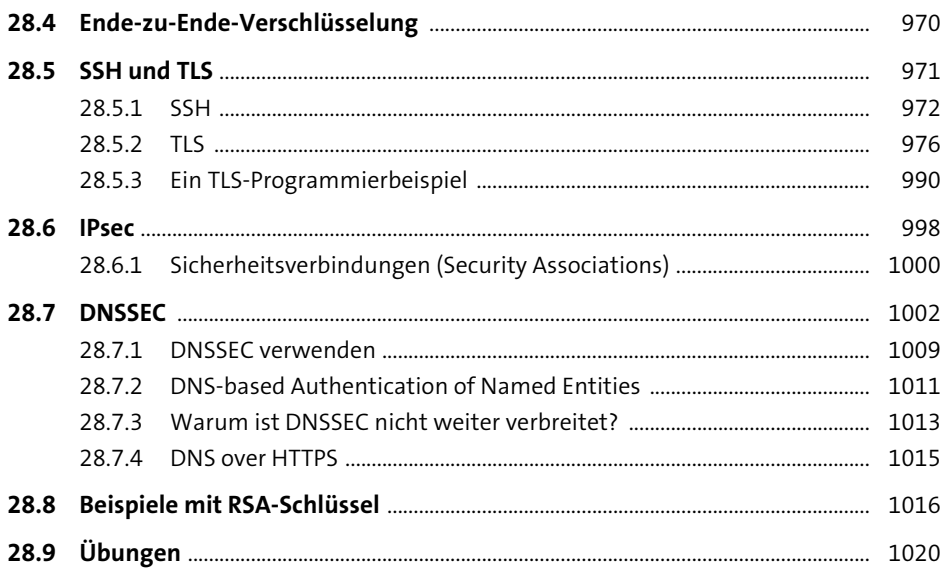

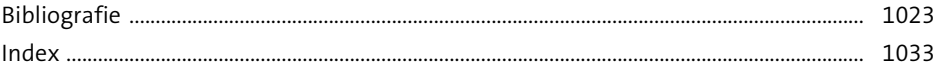

# **Materialien zum Buch**

Auf der Webseite zu diesem Buch stehen folgende Materialien für Sie zum Download bereit:

- **Beispieldateien**
- **Musterlösungen zu den markierten Aufgaben**

Gehen Sie auf *www.rheinwerk-verlag.de/5561*. Klicken Sie auf den Reiter Materialien. Sie sehen die herunterladbaren Dateien samt einer Kurzbeschreibung des Dateiinhalts. Klicken Sie auf den Button HERUNTERLADEN, um den Download zu starten. Je nach Größe der Datei (und Ihrer Internetverbindung) kann es einige Zeit dauern, bis der Download abgeschlossen ist.

Die amerikanische Originalausgabe finden Sie unter *http://intronetworks.cs.luc.edu*

Der vollständige Text der RFCs können unter *https://www.rfc-editor.org* eingesehen werden.

> Diese Leseprobe haben Sie beim M. edv-buchversand.de heruntergeladen. Das Buch können Sie online in unserem Shop bestellen.

> > **Hier zum Shop**